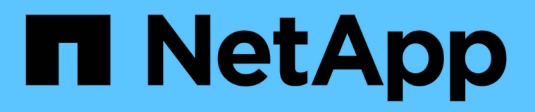

# **Conceptos de la asincrónica**

SANtricity 11.8

NetApp April 05, 2024

This PDF was generated from https://docs.netapp.com/es-es/e-series-santricity/sm-mirroring/howasynchronous-mirroring-works.html on April 05, 2024. Always check docs.netapp.com for the latest.

# **Tabla de contenidos**

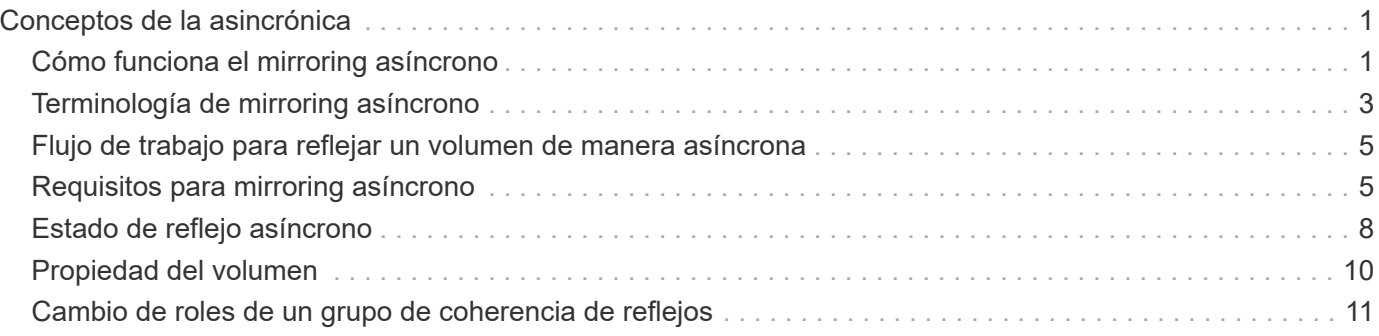

# <span id="page-2-0"></span>**Conceptos de la asincrónica**

# <span id="page-2-1"></span>**Cómo funciona el mirroring asíncrono**

El mirroring asíncrono copia los volúmenes de datos bajo demanda o por programación, lo que minimiza o evita el tiempo de inactividad que se puede producir por pérdidas o daños en los datos.

El mirroring asíncrono captura el estado de un volumen primario en un momento específico y copia solo los datos que han cambiado desde la última captura de imagen. El sitio primario se puede actualizar de inmediato y el sitio secundario se puede actualizar según lo permita el ancho de banda. La información se guarda en la caché y se envía más tarde, a medida que los recursos de red se vuelven disponibles.

Este tipo de mirroring es ideal para satisfacer la demanda de operaciones ininterrumpidas y, en general, es mucho más eficiente para la red en procesos periódicos como backup y archivado. Algunos motivos para utilizar el mirroring asíncrono son los siguientes:

- Consolidación de backup remoto.
- Protección contra desastres locales o de área amplia.
- Desarrollo y prueba de aplicaciones en una imagen de un momento específico de datos en directo.

#### **Sesión de mirroring asíncrono**

El mirroring asíncrono captura el estado de un volumen primario en un momento específico y copia solo los datos que han cambiado desde la última captura de imagen. El mirroring asíncrono permite actualizar el sitio primario inmediatamente y el sitio secundario a medida que el ancho de banda lo permita. La información se guarda en la caché y se envía más tarde, a medida que los recursos de red se vuelven disponibles.

Una sesión activa de mirroring asíncrono se compone de cuatro pasos primarios.

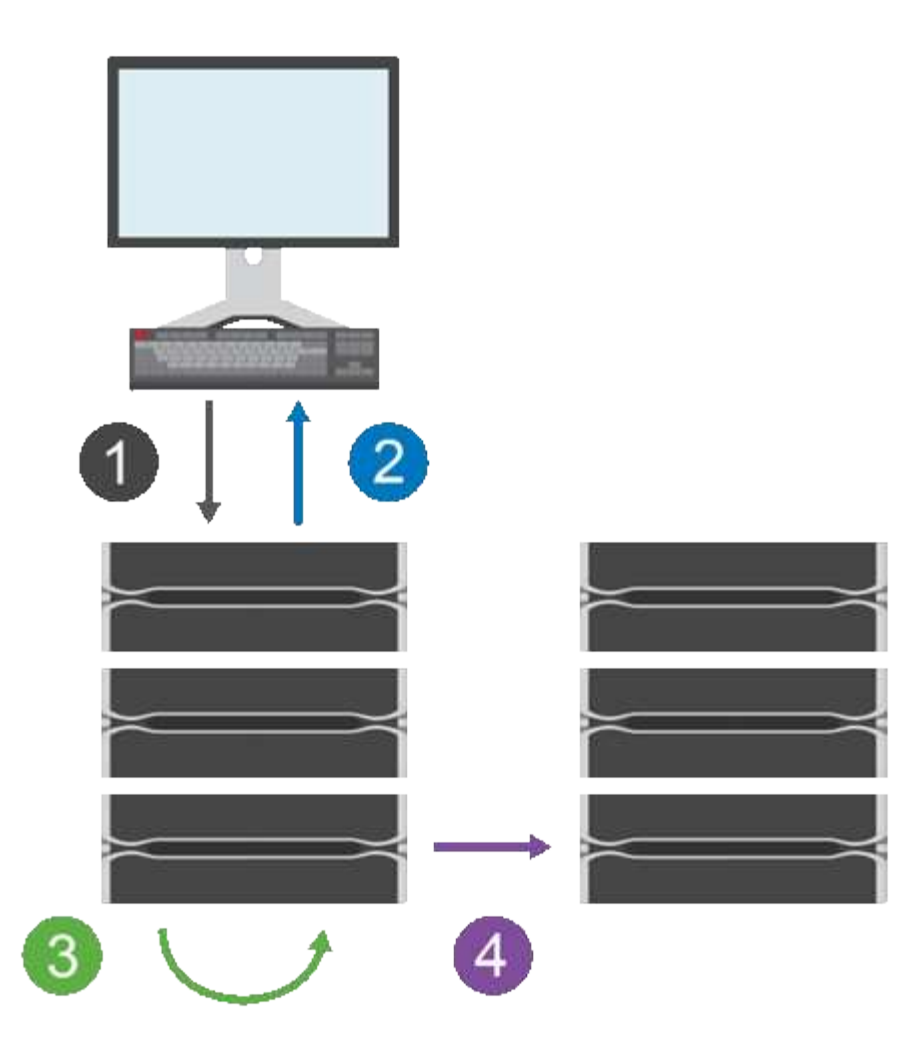

- 1. Una operación de escritura se produce primero en la cabina de almacenamiento del volumen primario.
- 2. El estado de la operación se devuelve al host.
- 3. Todos los cambios en el volumen primario se registran y se realiza un seguimiento sobre ellos.
- 4. Todos los cambios se envían a la cabina de almacenamiento del volumen secundario como proceso en segundo plano.

Estos pasos se repiten según los intervalos de sincronización definidos, o bien los pasos pueden repetirse manualmente si no existen intervalos definidos.

El mirroring asíncrono transfiere datos al sitio remoto únicamente según los intervalos establecidos, de modo que las operaciones locales de I/o no se vean tan afectadas por las conexiones de red lentas. Debido a que esta transferencia no está vinculada con las operaciones locales de I/o, no afecta al rendimiento de la aplicación. Por lo tanto, el mirroring asíncrono puede utilizar conexiones más lentas, como iSCSI, y ejecutarse en distancias más largas entre los sistemas de almacenamiento local y remoto.

Las cabinas de almacenamiento deben tener la versión de firmware 7.84 como mínimo. (Cada una puede ejecutar versiones de sistema operativo diferentes).

#### **Grupos de coherencia de reflejos y parejas reflejadas**

Es posible crear un grupo de coherencia de reflejos para establecer la relación de mirroring entre la cabina de almacenamiento remota y local. La relación de mirroring asíncrono consiste en una pareja reflejada: Un volumen primario en una cabina de almacenamiento y un volumen secundario en otra.

La cabina de almacenamiento que contiene el volumen primario está ubicada generalmente en el sitio primario y presta servicios para los hosts activos. La cabina de almacenamiento que contiene el volumen secundario está ubicada generalmente en un sitio secundario y contiene una réplica de los datos. Por lo general, el volumen secundario contiene una copia de backup de los datos y se usa para la recuperación ante desastres.

### **Configuración de sincronización**

Cuando se crea una pareja reflejada, también se define la prioridad de sincronización y la política de resincronización que utiliza la pareja reflejada para completar la operación de resincronización después de una interrupción de comunicación.

Al crear un grupo de coherencia de reflejos, también se define la prioridad de sincronización y la política de resincronización para todas las parejas reflejadas dentro del grupo. Las parejas reflejadas utilizan la prioridad de sincronización y la política de resincronización para completar la operación de resincronización después de una interrupción de comunicación.

Los volúmenes primario y secundario en una pareja reflejada pueden dejar de estar sincronizados cuando la cabina de almacenamiento del volumen primario no puede escribir datos en el volumen secundario. Esta condición puede deberse a los siguientes problemas:

- Problemas de red entre las cabinas de almacenamiento remota y local.
- Un volumen secundario con errores.
- Una sincronización que se suspende manualmente en la pareja reflejada.
- Conflicto de roles del grupo de reflejos.

Puede sincronizar datos en la cabina de almacenamiento remota de forma manual o automática.

#### **Capacidad reservada y mirroring asíncrono**

La capacidad reservada se utiliza para realizar un seguimiento de las diferencias entre el volumen primario y secundario cuando no se produce una sincronización. También realiza un seguimiento de las estadísticas de sincronización para cada pareja reflejada.

Cada volumen de una pareja reflejada requiere su propia capacidad reservada.

#### **Configuración y gestión**

Para habilitar y configurar el mirroring entre dos cabinas, debe usar la interfaz de Unified Manager. Una vez habilitado el mirroring, puede gestionar las parejas reflejadas y las configuraciones de sincronización en System Manager.

### <span id="page-4-0"></span>**Terminología de mirroring asíncrono**

Conozca la forma en que los términos de mirroring asíncrono se aplican a su cabina de almacenamiento.

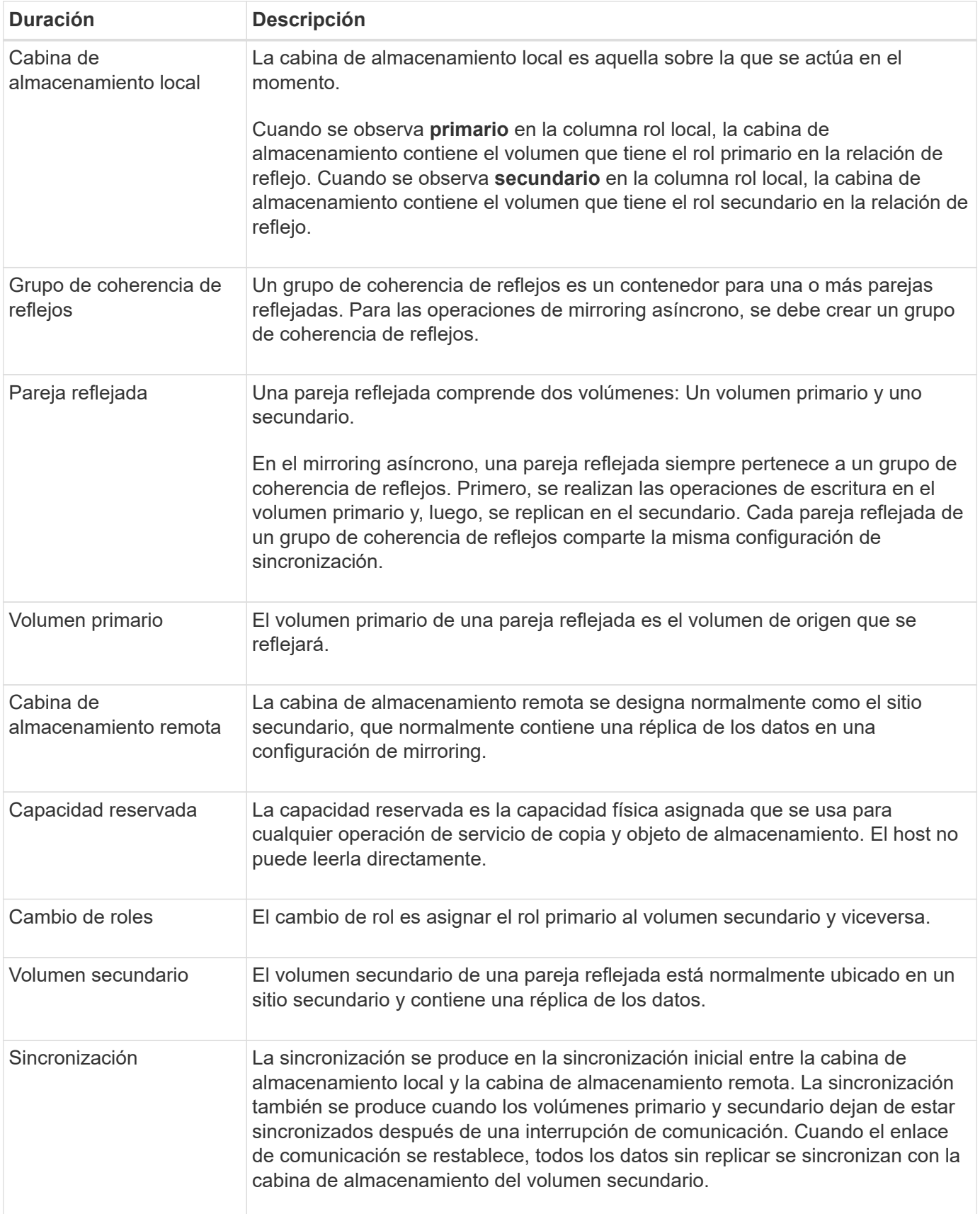

### <span id="page-6-0"></span>**Flujo de trabajo para reflejar un volumen de manera asíncrona**

El mirroring asíncrono se debe configurar mediante el siguiente flujo de trabajo.

- 1. Realice la configuración inicial en Unified Manager:
	- a. Seleccione la cabina de almacenamiento local como el origen de la transferencia de datos.
	- b. Cree un grupo de coherencia de reflejos o seleccione uno existente que funcione como contenedor para el volumen primario de la cabina local y el volumen secundario de la cabina remota. Los volúmenes primario y secundario se conocen como la "pareja reflejada". Si es la primera vez que crea el grupo de coherencia de reflejos, debe especificar si desea ejecutar sincronizaciones manuales o programadas.
	- c. Seleccione un volumen primario de la cabina de almacenamiento local y determine su capacidad reservada. La capacidad reservada es la capacidad física asignada que se utilizará para la operación de copia.
	- d. Seleccione una cabina de almacenamiento remota como el destino de la transferencia y un volumen secundario y, a continuación, determine su capacidad reservada.
	- e. Inicie la transferencia de datos inicial desde el volumen primario hacia el volumen secundario. Según el tamaño de los volúmenes, esta transferencia inicial puede tardar varias horas.
- 2. Compruebe el progreso de la sincronización inicial:
	- a. En Unified Manager, inicie la instancia de System Manager para la cabina local.
	- b. En System Manager, consulte el estado de la operación de mirroring. Cuando se complete el mirroring, el estado de la pareja reflejada será "óptimo".
- 3. **Opcional:** puede reprogramar o realizar manualmente transferencias de datos posteriores en System Manager. Solo se transferirán los bloques nuevos y cambiados del volumen primario al volumen secundario.

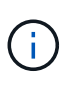

Como la replicación asíncrona es periódica, el sistema puede consolidar los bloques cambiados y ahorrar ancho de banda de red. El impacto sobre el rendimiento de escritura y la latencia de escritura es mínimo.

# <span id="page-6-1"></span>**Requisitos para mirroring asíncrono**

Si planea utilizar la función de mirroring asíncrono, tenga en cuenta los siguientes requisitos.

### **Unified Manager**

Para habilitar y configurar el mirroring entre dos cabinas, debe usar la interfaz de Unified Manager. Unified Manager debe estar instalado en un sistema host junto con el proxy de servicios web.

- El proxy de servicios web se encuentra en ejecución.
- Unified Manager se ejecuta en el host local a través de una conexión HTTPS.
- SANtricity Unified Manager debe mostrar los certificados SSL válidos para la cabina de almacenamiento. Es posible aceptar un certificado autofirmado o instalar una certificación de seguridad propia con Unified Manager. Para hacerlo, debe navegar hasta MENU:Certificate[Gestión de certificados].

#### **Cabinas de almacenamiento**

- Debe tener dos cabinas de almacenamiento.
- Cada cabina de almacenamiento debe tener dos controladoras.
- Las dos cabinas de almacenamiento se encuentran detectadas en Unified Manager.
- Cada controladora en la cabina primaria y la cabina secundaria debe tener un puerto Ethernet de gestión configurado y debe estar conectada a la red.
- Las cabinas de almacenamiento deben tener la versión de firmware 7.84 como mínimo. (Cada una puede ejecutar versiones de sistema operativo diferentes).
- Debe conocer la contraseña de las cabinas de almacenamiento remota y local.
- Debe tener suficiente capacidad libre en la cabina de almacenamiento remota para crear un volumen secundario mayor o igual que el volumen primario que desea reflejar.
- Las cabinas de almacenamiento local y remota se encuentran conectadas a través de una estructura Fibre Channel o una interfaz iSCSI.

#### **Conexiones admitidas**

En el mirroring asíncrono, se pueden usar las conexiones FC o iSCSI, o ambas, para la comunicación entre los sistemas de almacenamiento local y remoto. Cuando se crea un grupo de coherencia de reflejos, el administrador puede seleccionar FC o iSCSI para ese grupo si se establecen ambas conexiones en la cabina de almacenamiento remota. No existe conmutación al nodo de respaldo de un tipo de canal al otro.

En el mirroring asíncrono, se utilizan los puertos de I/o del host de la cabina de almacenamiento para transferir los datos reflejados del área primaria a la secundaria.

#### • **Duplicación a través de una interfaz Fibre Channel (FC)**

Cada controladora de la cabina de almacenamiento dedica su puerto de host FC numerado más alto a las operaciones de mirroring.

Si la controladora tiene tanto puertos base FC como puertos FC de tarjeta de interfaz del host (HIC), en la HIC se encuentra el puerto numerado más alto. Se cerrará la sesión de cualquier host que haya iniciado sesión en el puerto dedicado y no se aceptará ninguna solicitud de inicio de sesión de host. Solo se aceptan las solicitudes I/o en este puerto de las controladoras que participan en las operaciones de mirroring.

Los puertos de mirroring dedicados deben pertenecer al entorno estructural de FC que sea compatible con el servicio de directorio y las interfaces del servicio de nombres. En particular, FC-AL y punto a punto no son opciones de conectividad compatibles entre las controladoras que participan en las relaciones de mirroring.

#### • **Duplicación a través de una interfaz iSCSI**

A diferencia de FC, iSCSI no requiere un puerto dedicado. Cuando se utiliza el mirroring asíncrono en entornos iSCSI, no es necesario dedicar ninguno de los puertos iSCSI front-end de la cabina de almacenamiento para usarlos con mirroring asíncrono; esos puertos se comparten tanto para las conexiones de tráfico de reflejos asíncronos como de I/o de host a cabina.

La controladora conserva una lista de los sistemas de almacenamiento remoto con los cuales el iniciador de iSCSI intenta establecer una sesión. El primer puerto que logra establecer una conexión iSCSI se utiliza para todas las comunicaciones subsiguientes con esa cabina de almacenamiento remota. Si no se produce la comunicación, se intenta una nueva sesión con todos los puertos disponibles.

Los puertos iSCSI se configuran en el nivel de la cabina, puerto por puerto. La comunicación entre controladoras para la mensajería de configuración y la transferencia de datos utiliza la configuración global, lo que incluye:

- VLAN: Tanto los sistemas locales como los remotos deben tener el mismo valor de VLAN para comunicarse
- Puertos de escucha iSCSI
- Tramas gigantes
- Prioridad para Ethernet

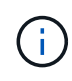

La comunicación entre las controladoras iSCSI debe utilizar un puerto con conexión a un host y no el puerto Ethernet de gestión.

En el mirroring asíncrono, se utilizan los puertos de I/o del host de la cabina de almacenamiento para transferir los datos reflejados del área primaria a la secundaria. Debido a que el mirroring asíncrono está previsto para redes de mayor latencia y menor coste, las conexiones iSCSI (y, por lo tanto, basadas en TCP/IP) son buenas opciones. Cuando se utiliza el mirroring asíncrono en entornos iSCSI, no es necesario dedicar ninguno de los puertos iSCSI front-end de la cabina para usarlos con mirroring asíncrono; esos puertos se comparten tanto para las conexiones de tráfico de reflejos asíncronos como de I/o de host a cabina

#### **Candidatos de volumen reflejado**

• El nivel de RAID, los parámetros de almacenamiento en caché y el tamaño de los segmentos pueden ser diferentes en los volúmenes primario y secundario de una pareja reflejada asíncrona.

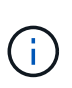

Para las controladoras EF600 y EF300, los volúmenes primario y secundario de una pareja reflejada asíncrona deben coincidir con el mismo protocolo, nivel de soporte, tamaño de segmento, tipo de seguridad y nivel de RAID. Las parejas reflejadas asíncronas no elegibles no aparecerán en la lista de volúmenes disponibles.

- El volumen secundario deber tener al menos el tamaño del volumen primario.
- Un volumen puede participar solo en una relación de reflejo.
- Los candidatos de volúmenes deben compartir las mismas funcionalidades de seguridad de datos.
	- Si el volumen primario es compatible con FIPS, el volumen secundario debe ser compatible con FIPS.
	- Si el volumen primario es compatible con FDE, el volumen secundario debe ser compatible con FDE.
	- Si el volumen primario no utiliza Drive Security, el volumen secundario no debe usar Drive Security.

#### **Capacidad reservada**

- Se requiere un volumen de capacidad reservada en el volumen primario y en el volumen secundario de una pareja reflejada para registrar la información de escritura que se utiliza en la recuperación de los restablecimientos de la controladora y otras interrupciones temporales.
- Debido a que tanto el volumen primario como el volumen secundario de una pareja reflejada requieren capacidad reservada adicional, debe asegurarse de contar con capacidad libre disponible en ambas cabinas de almacenamiento de la relación de reflejo.

### **Función Drive Security**

- Si utiliza unidades compatibles con la función de seguridad, tanto el volumen primario como el secundario deben tener una configuración de seguridad compatible. Esta restricción no se aplica; por lo tanto, debe verificarlo por su cuenta.
- Si utiliza unidades compatibles con la función de seguridad, tanto el volumen primario como el secundario deberían usar el mismo tipo de unidad. Esta restricción no se aplica; por lo tanto, debe verificarlo por su cuenta.
- Si utiliza Data Assurance (DA), el volumen primario y el secundario deben tener la misma configuración DE DA.

### <span id="page-9-0"></span>**Estado de reflejo asíncrono**

El estado de reflejo define el estado de los grupos de coherencia de reflejos y las parejas de volúmenes reflejadas.

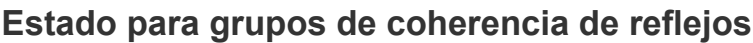

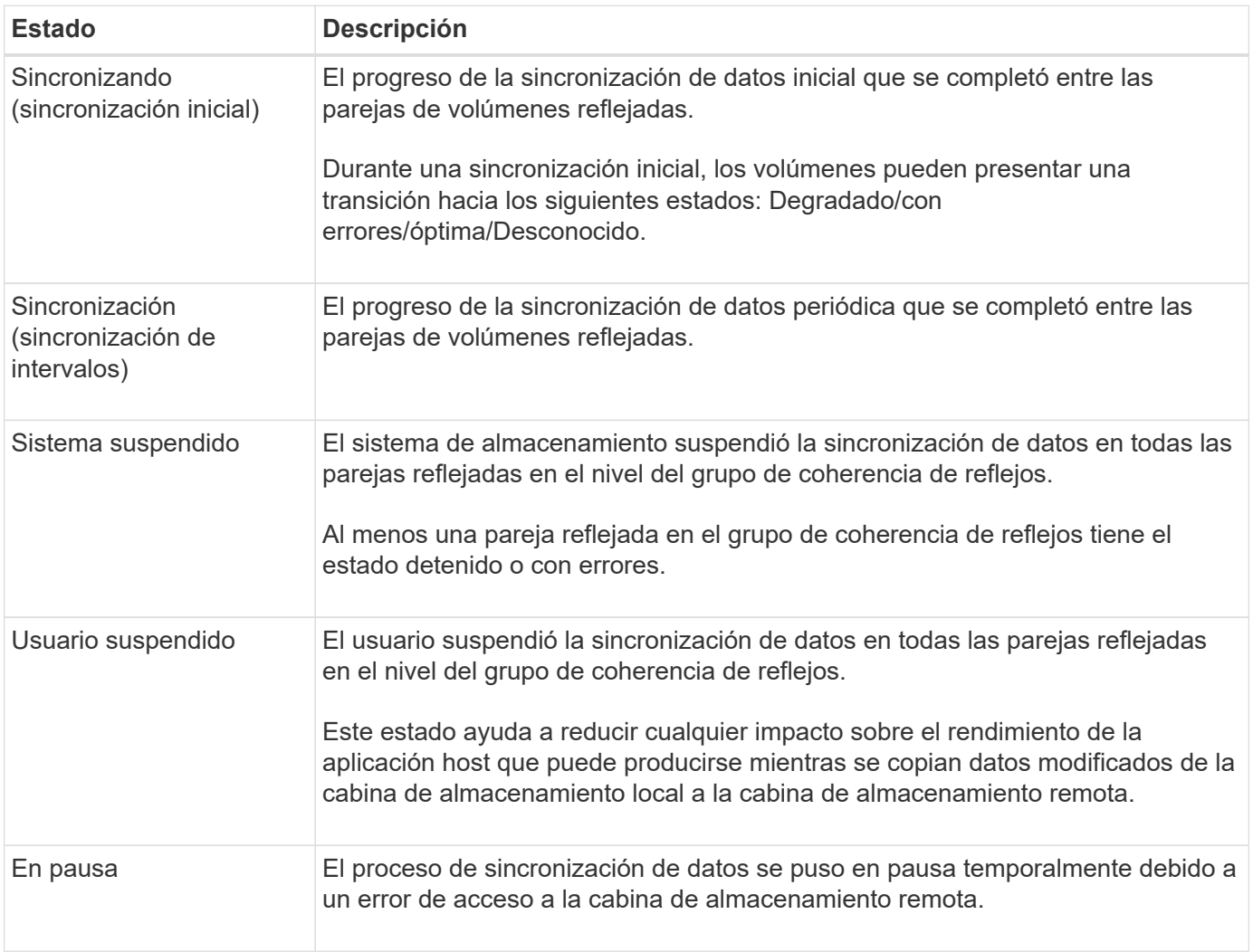

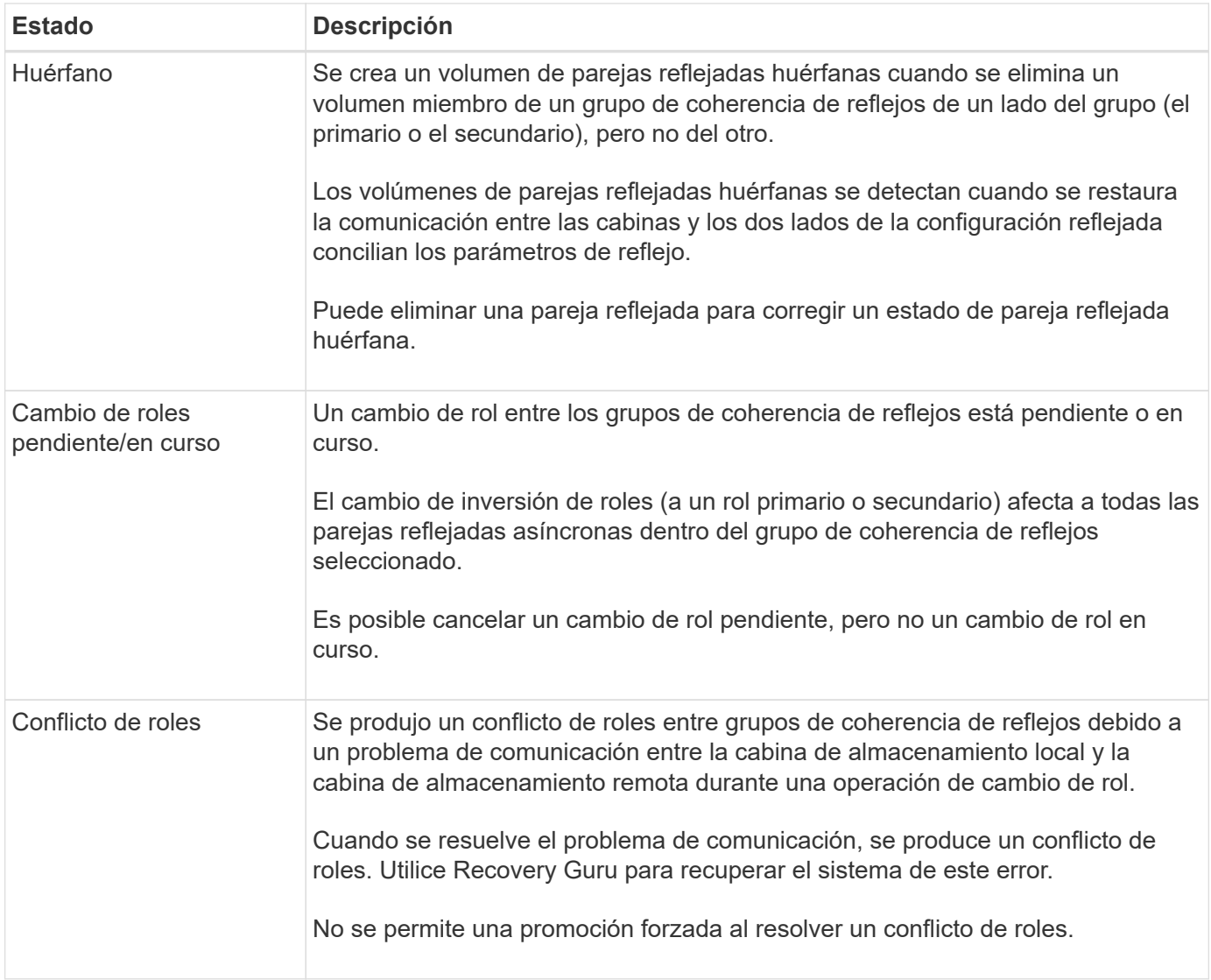

### **Estado para parejas reflejadas**

El estado de una pareja reflejada indica si los datos en el volumen primario y en el volumen secundario están sincronizados.

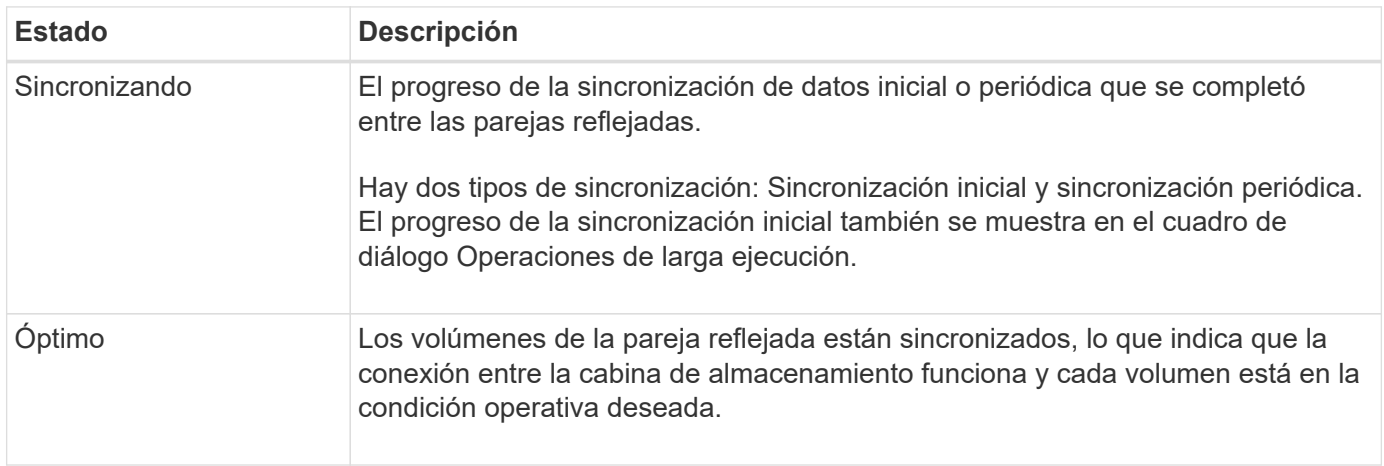

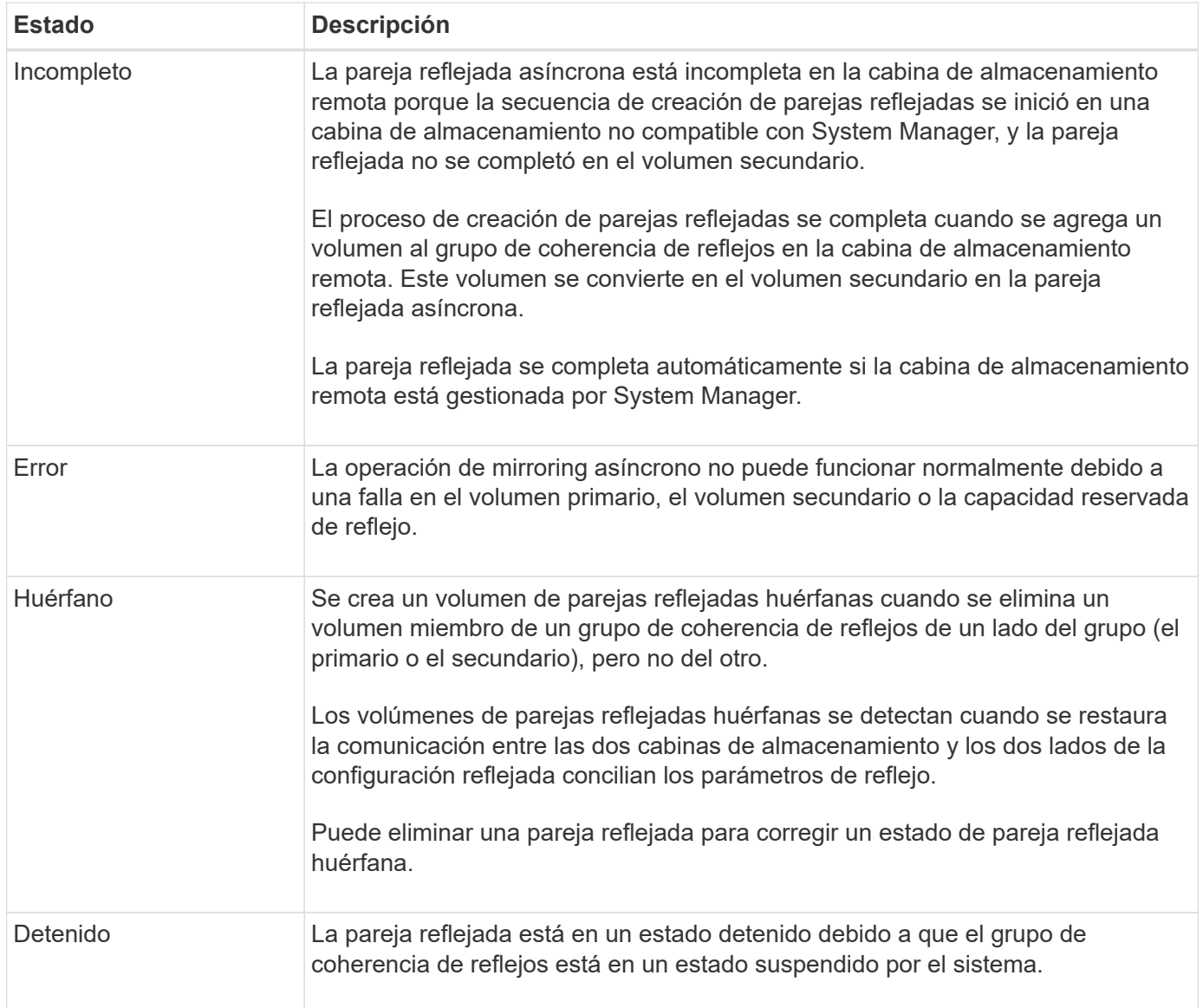

# <span id="page-11-0"></span>**Propiedad del volumen**

Es posible cambiar el propietario preferido de la controladora de una pareja reflejada.

Si el volumen primario de la pareja reflejada pertenece a la controladora A, el volumen secundario también pertenecerá a la controladora A en la cabina De almacenamiento remota. Al cambiar el propietario del volumen primario, se modificará automáticamente el propietario del volumen secundario para garantizar que los dos volúmenes pertenezcan a la misma controladora. Los cambios de propiedad actuales en el lado primario se propagan automáticamente a los cambios de propiedad correspondientes en el lado secundario.

Por ejemplo, un volumen primario que pertenece a la controladora A y que luego se cambia a la controladora B. En este caso, la próxima escritura remota cambia la propiedad de la controladora del volumen secundario de la controladora A a la B. Debido a que los cambios en la propiedad de la controladora en el lado secundario son controlados por el lado primario, no requieren ninguna intervención especial del administrador de almacenamiento.

### **Se restablece la controladora**

El restablecimiento de una controladora produce un cambio de propiedad de los volúmenes en el lado primario del propietario preferido de la controladora a la controladora alternativa de la cabina de almacenamiento.

A veces, el restablecimiento de una controladora o un ciclo de alimentación de la cabina de almacenamiento interrumpen una escritura remota antes de que se pueda escribir en el volumen secundario. En este caso, la controladora no necesita realizar una sincronización completa de la pareja reflejada.

Cuando se interrumpe una escritura remota durante el restablecimiento de una controladora, el nuevo propietario de la controladora en el lado primario lee la información almacenada en un archivo de registro en el volumen de capacidad reservada del propietario preferido de la controladora. El nuevo propietario de la controladora luego copia los bloques de datos afectados del volumen primario al secundario, lo que elimina la necesidad de una sincronización completa de los volúmenes reflejados.

### <span id="page-12-0"></span>**Cambio de roles de un grupo de coherencia de reflejos**

Es posible cambiar el rol entre las parejas reflejadas de un grupo de coherencia de reflejos. Para ello, se puede degradar el grupo de coherencia de reflejos primario al rol secundario o promocionar el grupo de coherencia de reflejos secundario al rol primario.

Revise la siguiente información sobre la operación de cambio de roles:

- El cambio de rol afecta a todas las parejas reflejadas dentro del grupo de coherencia de reflejos seleccionado.
- Cuando se degrada un grupo de coherencia de reflejos al rol secundario, también se degradan todas las parejas reflejadas dentro de ese grupo de coherencia de reflejos al rol secundario y viceversa.
- Cuando se degrada el grupo de coherencia de reflejos primario al rol secundario, los hosts asignados a los volúmenes miembro de ese grupo ya no tienen acceso de escritura a ellos.
- Cuando se promociona un grupo de coherencia de reflejos al rol primario, todos los hosts con acceso a los volúmenes miembro dentro de ese grupo pueden escribir en ellos.
- Si la cabina de almacenamiento local no puede comunicarse con la cabina de almacenamiento remota, es posible forzar un cambio de rol en la cabina de almacenamiento local.

#### **Forzar cambio de rol**

Es posible forzar un cambio de rol entre los grupos de coherencia de reflejos cuando un problema de comunicación entre la cabina de almacenamiento local y la cabina de almacenamiento remota impide la promoción de los volúmenes miembro dentro del grupo de coherencia de reflejos secundario o la degradación de los volúmenes miembro dentro de la coherencia de reflejos primario grupo.

Se puede forzar la transición del grupo de coherencia de reflejos en el lado secundario al rol primario. El host de recuperación podrá acceder a los volúmenes miembro recientemente promocionados dentro de ese grupo de coherencia de reflejos y las operaciones empresariales podrán seguir su curso.

#### **¿Cuándo se permite y no se permite una promoción forzada?**

La promoción forzada de un grupo de coherencia de reflejos solo se permite si todos los volúmenes miembro del grupo de coherencia de reflejos están sincronizados y tienen puntos de recuperación consistentes.

La promoción forzada de un grupo de coherencia de reflejos no se permite en las siguientes condiciones:

- Alguno de los volúmenes miembro de un grupo de coherencia de reflejos está en el proceso de sincronización inicial.
- Alguno de los volúmenes miembro de un grupo de coherencia de reflejos no tiene una imagen de un momento específico del punto de recuperación (por ejemplo, debido a un error de capacidad reservada completa).
- El grupo de coherencia de reflejos no contiene volúmenes miembro.
- El grupo de coherencia de reflejos presenta los estados Failed, Role-Change-Pending o Role-Change-In-Progress, o alguno de los volúmenes miembro o los volúmenes de capacidad reservada asociados presenta errores.

#### **Conflicto de roles del grupo de reflejos**

Cuando se resuelve un problema de comunicación entre las cabinas de almacenamiento local y remota, se produce una condición de conflicto de roles en grupo de reflejos. Utilice Recovery Guru para recuperar el sistema de este error. No se permite la promoción forzada para resolver un conflicto de doble rol.

Para evitar la condición de conflicto de roles en grupo de reflejos y los pasos de recuperación subsiguientes, espere hasta que se restablezca la conexión entre las cabinas de almacenamiento para forzar el cambio de rol.

#### **Estado de cambio de rol en curso**

Si se desconectan dos cabinas de almacenamiento en una configuración de mirroring, y se fuerza la degradación del lado primario de un grupo de coherencia de reflejos al rol secundario y la promoción del lado secundario de un grupo de coherencia de reflejos al rol primario, A continuación, cuando se restaura la comunicación, los grupos de coherencia de reflejos en ambas cabinas de almacenamiento se colocan en el estado de cambio de rol en curso.

Para completar el proceso de cambio de roles, el sistema transfiere los registros de cambios, vuelve a sincronizar, establece el grupo de coherencia de reflejos de vuelta a su estado operativo normal y prosigue con las sincronizaciones periódicas.

#### **Información de copyright**

Copyright © 2024 NetApp, Inc. Todos los derechos reservados. Imprimido en EE. UU. No se puede reproducir este documento protegido por copyright ni parte del mismo de ninguna forma ni por ningún medio (gráfico, electrónico o mecánico, incluidas fotocopias, grabaciones o almacenamiento en un sistema de recuperación electrónico) sin la autorización previa y por escrito del propietario del copyright.

El software derivado del material de NetApp con copyright está sujeto a la siguiente licencia y exención de responsabilidad:

ESTE SOFTWARE LO PROPORCIONA NETAPP «TAL CUAL» Y SIN NINGUNA GARANTÍA EXPRESA O IMPLÍCITA, INCLUYENDO, SIN LIMITAR, LAS GARANTÍAS IMPLÍCITAS DE COMERCIALIZACIÓN O IDONEIDAD PARA UN FIN CONCRETO, CUYA RESPONSABILIDAD QUEDA EXIMIDA POR EL PRESENTE DOCUMENTO. EN NINGÚN CASO NETAPP SERÁ RESPONSABLE DE NINGÚN DAÑO DIRECTO, INDIRECTO, ESPECIAL, EJEMPLAR O RESULTANTE (INCLUYENDO, ENTRE OTROS, LA OBTENCIÓN DE BIENES O SERVICIOS SUSTITUTIVOS, PÉRDIDA DE USO, DE DATOS O DE BENEFICIOS, O INTERRUPCIÓN DE LA ACTIVIDAD EMPRESARIAL) CUALQUIERA SEA EL MODO EN EL QUE SE PRODUJERON Y LA TEORÍA DE RESPONSABILIDAD QUE SE APLIQUE, YA SEA EN CONTRATO, RESPONSABILIDAD OBJETIVA O AGRAVIO (INCLUIDA LA NEGLIGENCIA U OTRO TIPO), QUE SURJAN DE ALGÚN MODO DEL USO DE ESTE SOFTWARE, INCLUSO SI HUBIEREN SIDO ADVERTIDOS DE LA POSIBILIDAD DE TALES DAÑOS.

NetApp se reserva el derecho de modificar cualquiera de los productos aquí descritos en cualquier momento y sin aviso previo. NetApp no asume ningún tipo de responsabilidad que surja del uso de los productos aquí descritos, excepto aquello expresamente acordado por escrito por parte de NetApp. El uso o adquisición de este producto no lleva implícita ninguna licencia con derechos de patente, de marcas comerciales o cualquier otro derecho de propiedad intelectual de NetApp.

Es posible que el producto que se describe en este manual esté protegido por una o más patentes de EE. UU., patentes extranjeras o solicitudes pendientes.

LEYENDA DE DERECHOS LIMITADOS: el uso, la copia o la divulgación por parte del gobierno están sujetos a las restricciones establecidas en el subpárrafo (b)(3) de los derechos de datos técnicos y productos no comerciales de DFARS 252.227-7013 (FEB de 2014) y FAR 52.227-19 (DIC de 2007).

Los datos aquí contenidos pertenecen a un producto comercial o servicio comercial (como se define en FAR 2.101) y son propiedad de NetApp, Inc. Todos los datos técnicos y el software informático de NetApp que se proporcionan en este Acuerdo tienen una naturaleza comercial y se han desarrollado exclusivamente con fondos privados. El Gobierno de EE. UU. tiene una licencia limitada, irrevocable, no exclusiva, no transferible, no sublicenciable y de alcance mundial para utilizar los Datos en relación con el contrato del Gobierno de los Estados Unidos bajo el cual se proporcionaron los Datos. Excepto que aquí se disponga lo contrario, los Datos no se pueden utilizar, desvelar, reproducir, modificar, interpretar o mostrar sin la previa aprobación por escrito de NetApp, Inc. Los derechos de licencia del Gobierno de los Estados Unidos de América y su Departamento de Defensa se limitan a los derechos identificados en la cláusula 252.227-7015(b) de la sección DFARS (FEB de 2014).

#### **Información de la marca comercial**

NETAPP, el logotipo de NETAPP y las marcas que constan en <http://www.netapp.com/TM>son marcas comerciales de NetApp, Inc. El resto de nombres de empresa y de producto pueden ser marcas comerciales de sus respectivos propietarios.